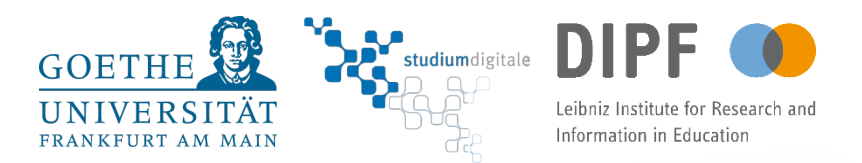

## **Offene MultimediaWerkstatt**

## Wie baue ich meinen ersten Chatbot?

Sebastian Wollny, Patrick Sacher

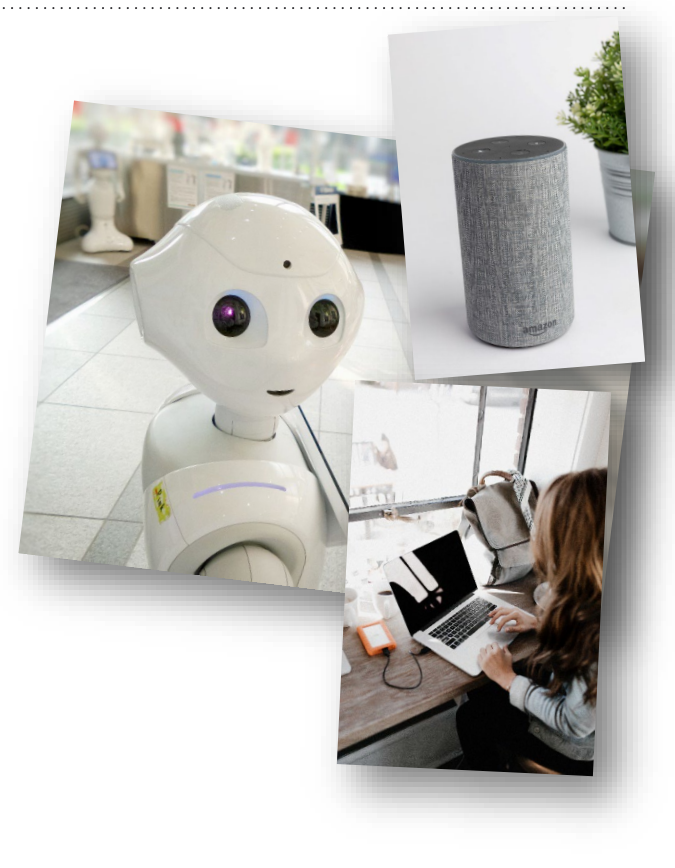

## Vorstellung

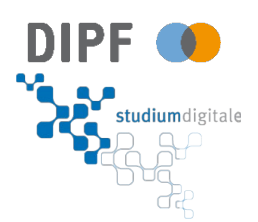

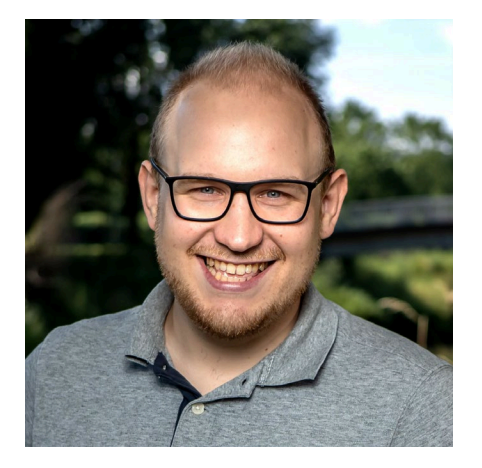

Sebastian Wollny, M.Sc. **Doktorand** 

DIPF | Leibniz Institut für Bildungsforschung und Bildungsinformation

Educational Technologies

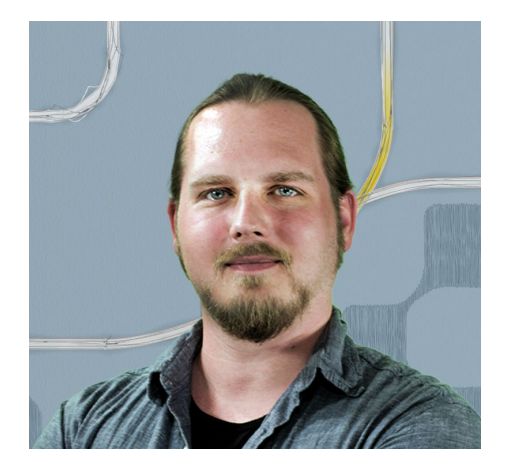

Patrick Sacher, Dipl. Inf Doktorand

Goethe Universität Frankfurt am Main

Studium Digitale

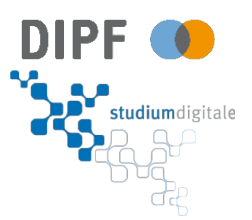

## **Ausblick:**

- **1. Theoretische Einleitung**
	- Chatbots in der Bildung
	- Wie sind Chatbots aufgebaut
- **2. Gruppenarbeit – Teil 1**
	- Konzeption
- **3. Gruppenarbeit – Teil 2**
	- Implementierung und Vorstellung

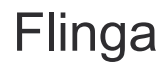

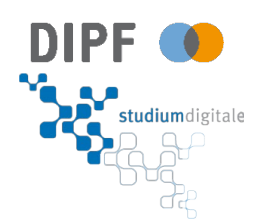

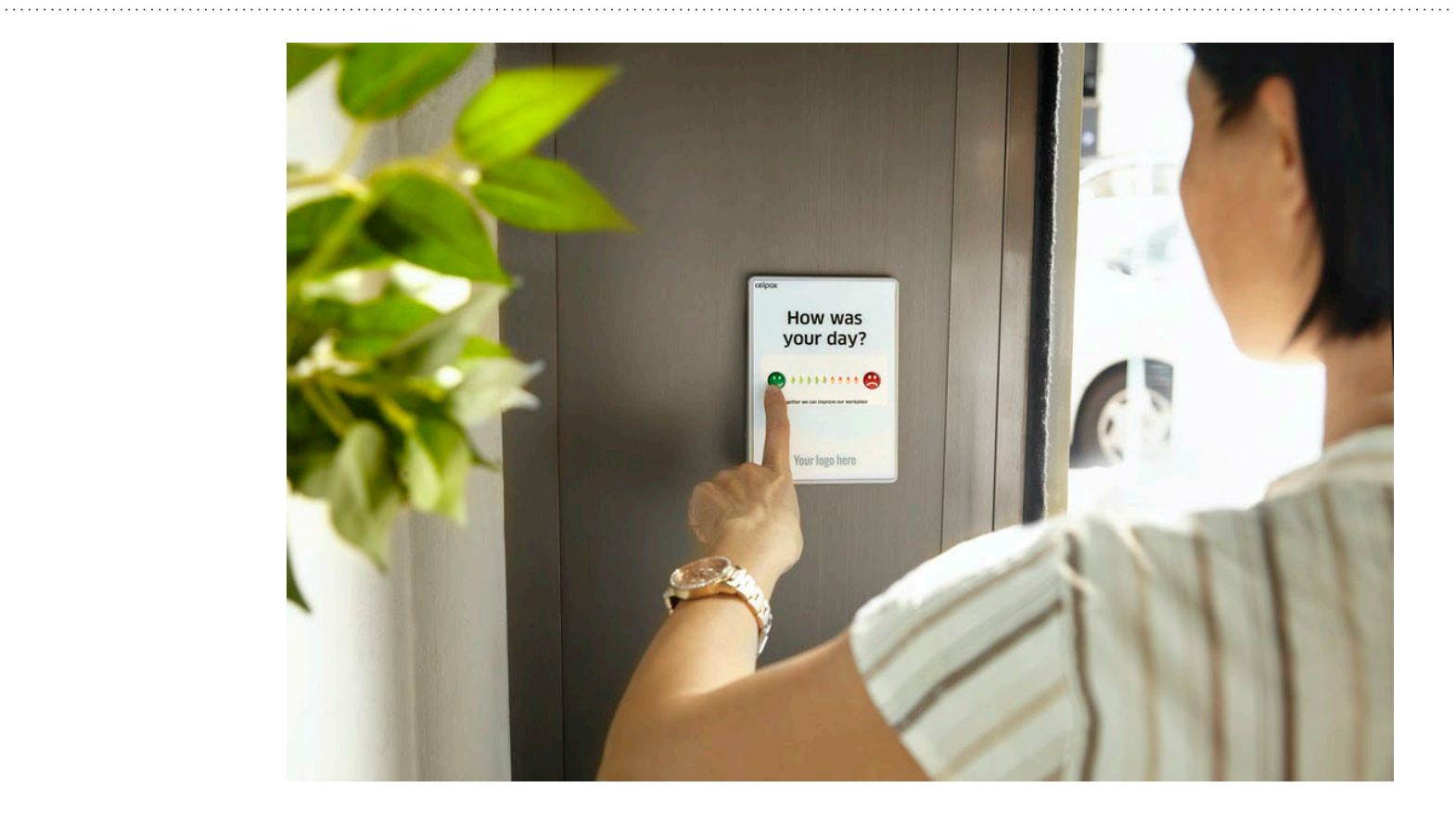

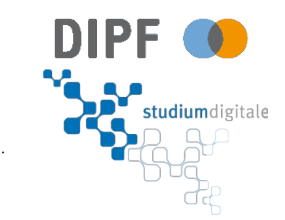

## **Was** sind Chatbots?

### Was sind Chatbots?

## **Smart Speaker**

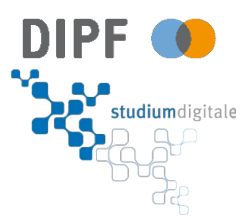

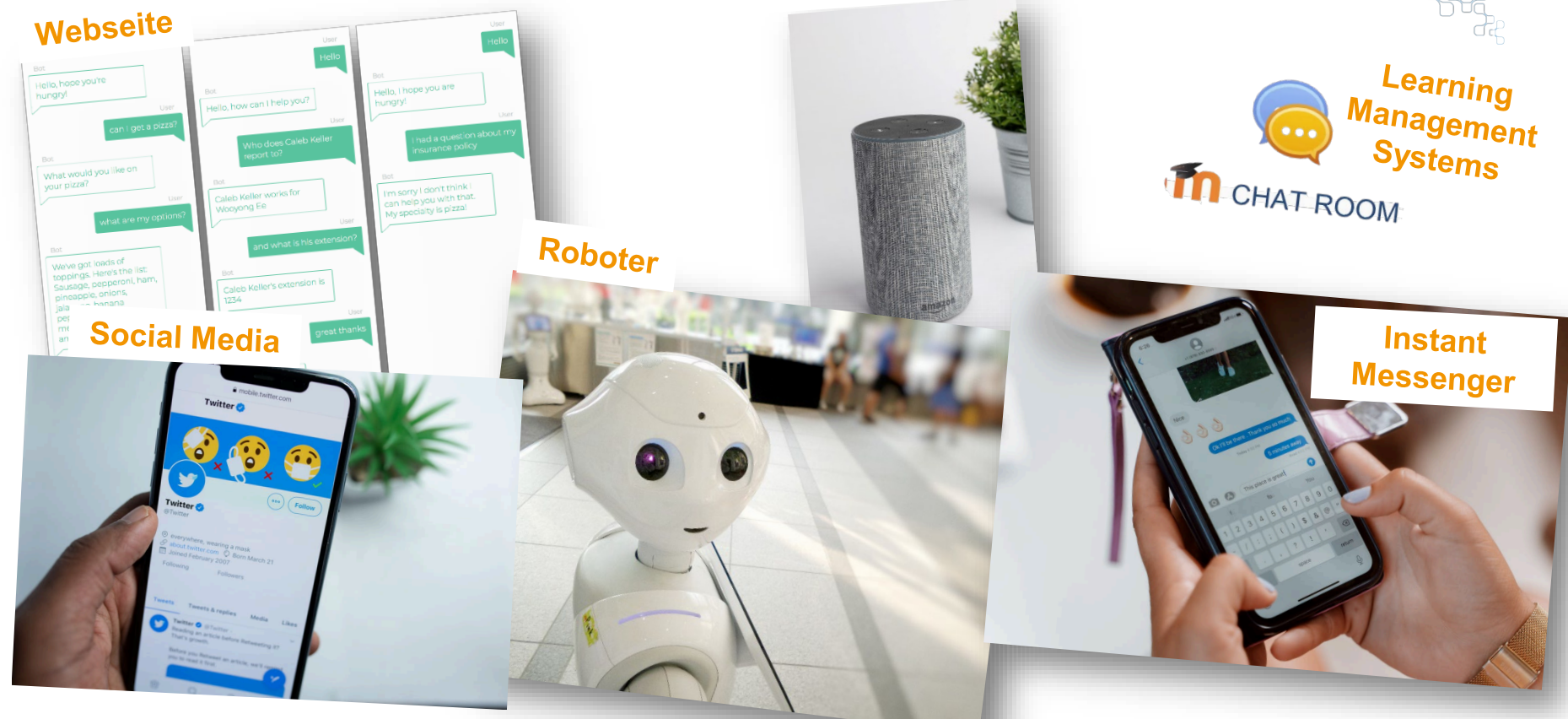

**Definition** 

*"Chatbots are digital systems that can be interacted with entirely through natural language via text or voice interfaces. They are intended to automate conversations by simulating a human conversation partner and can be integrated into software, such as online platforms, digital assistants, or be interfaced through messaging services." – Quelle: "Are we there yet?", Wollny et al., 2021*

- Software für **Konversationen mit Menschen**
- Basiert auf **Text- und Sprachinterfaces**
- **Simuliert einen menschlichen** Konversationspartner
- Kann in andere Software **integriert** werden

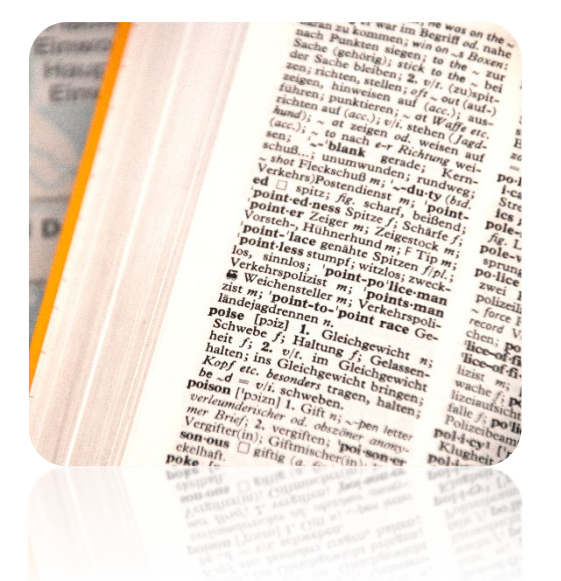

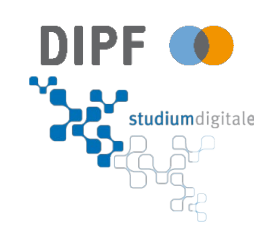

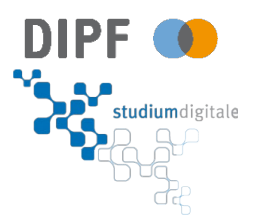

. . . . . . . . . . . . . . . .

## Was ist der Zweck von Chatbots **in der Bildung?**

### Warum Chatbots?

…

- $\rightarrow$  Lernen und Lehren basiert stark auf **Kommunikation**
- → **Individualisierte Bildung** ( Menschliche Kapazitäten sind stark limitiert )
- → **Probleme von Lernenden** können in individuellen Gesprächen besser identifiziert werden
- → **Anonymität** für ängstliche Lernende
- → 24 / 7 und allgegenwärtige **Verfügbarkeit**

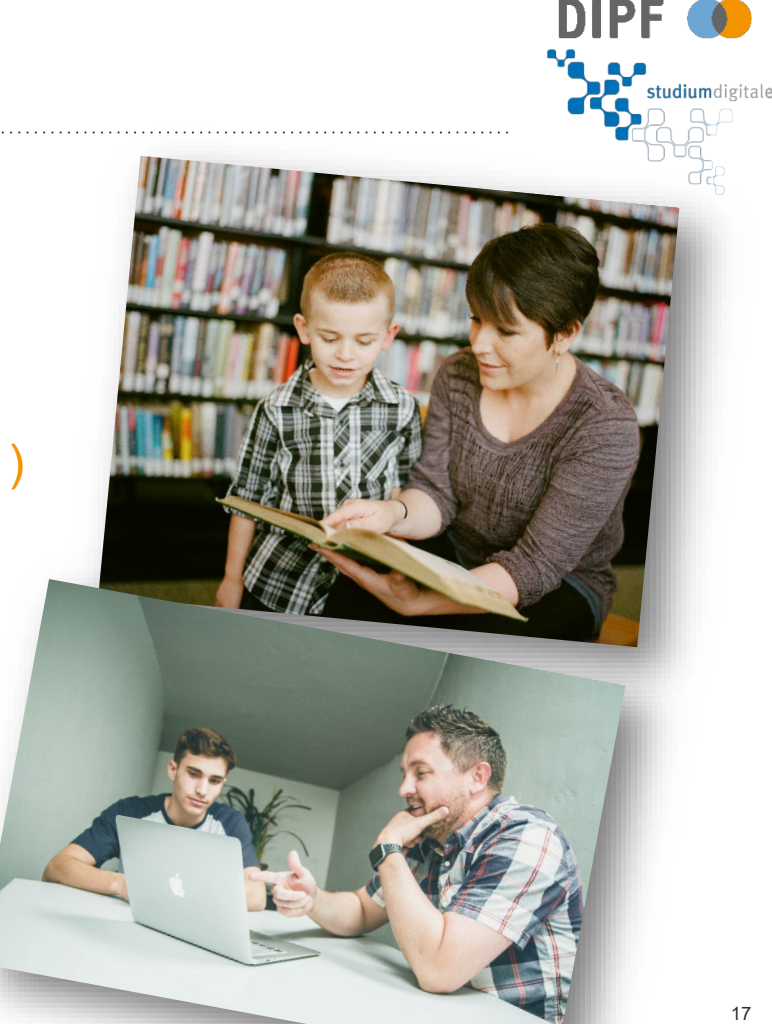

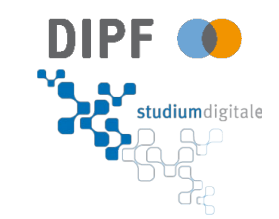

. . . . . . . . . . . . . . . . . . .

## **Wie** funktionieren Chatbots?

### Wie funktionieren Chatbots?

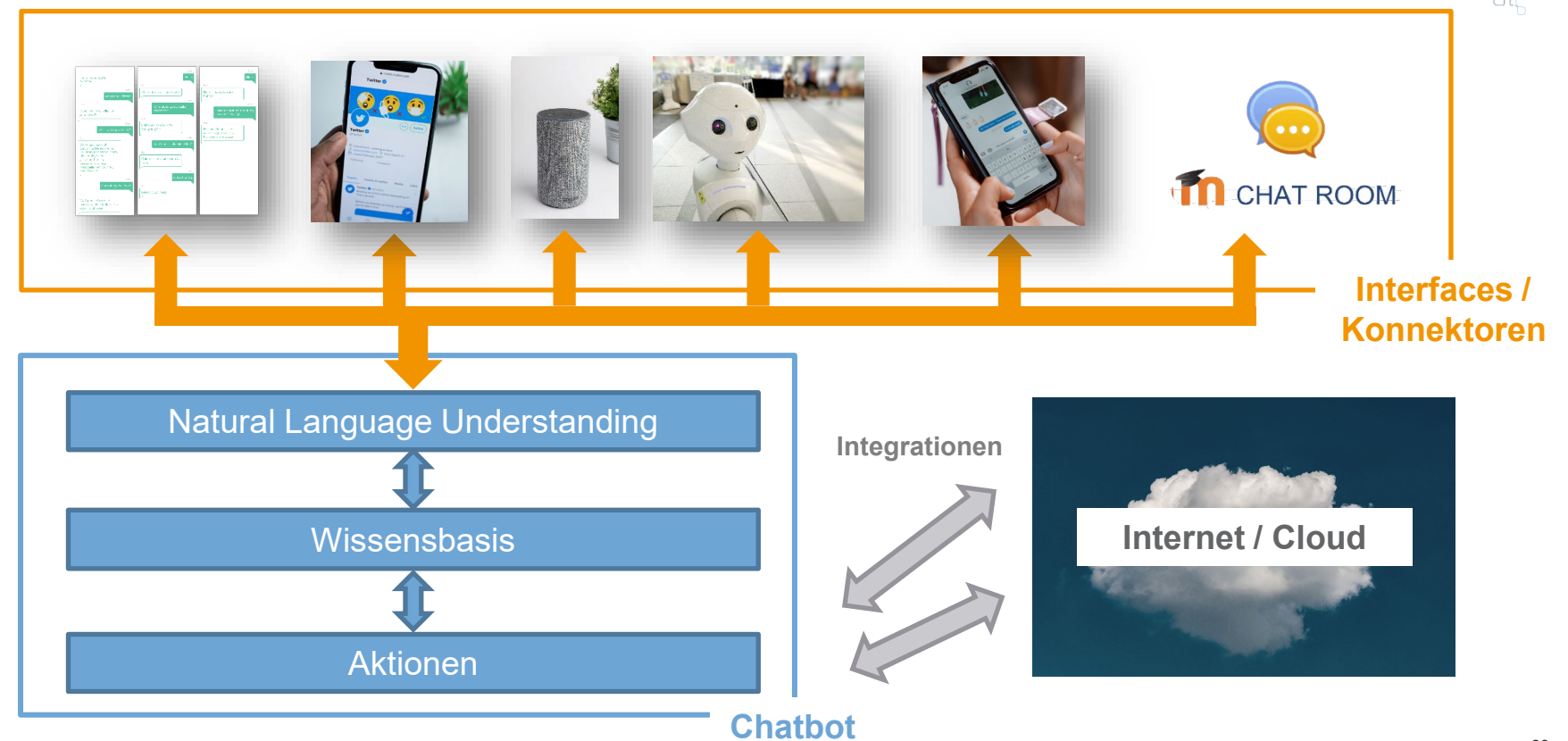

**DIPF** 

studiumdigitale

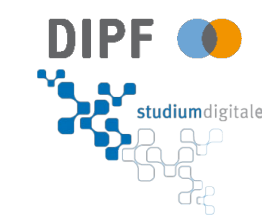

## **Wie** gibt ein Chatbot Antworten?

## Wie ist ein Chatbot aufgebaut?

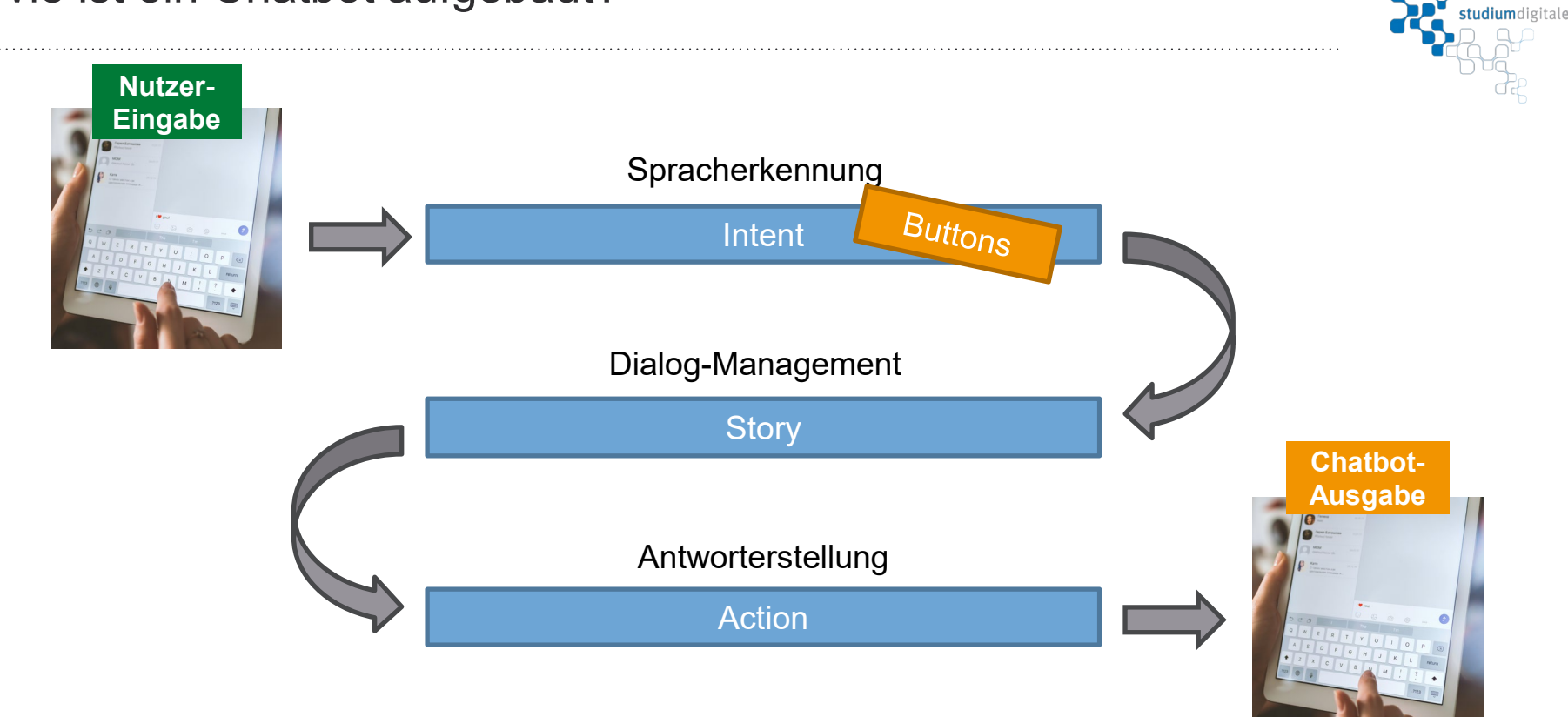

**DIPF** 

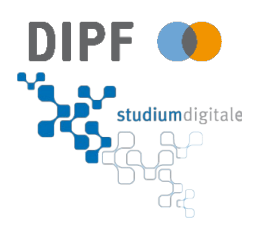

## Beispiel: **GUDI**

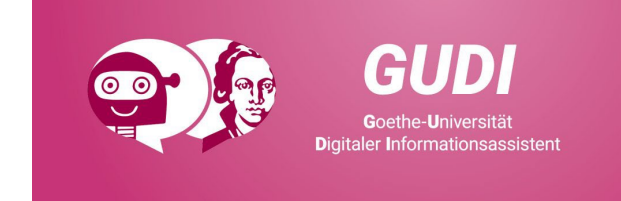

### **<https://www.gudi.uni-frankfurt.de/>**

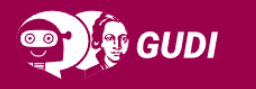

#### Goethe-Universität **Digitaler Informationsassistent**

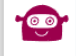

Hallo, ich bin GUDI, der ChatBot des Bereichs "Studium Lehre Internationales" der Goethe-Universität. Ich kann Dir aktuell bei Fragen zum Studienbeginn weiterhelfen, d.h. wenn Du bald mit Deinem Studium an der Goethe-Universität startest. Ich muss noch viel lernen, darum wird unser Chat anonym gespeichert. Details zum Datenschutz kannst Du unten nachlesen! Also, leg los und frag mich etwas!

#### Was kann ich studieren?

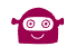

Eine Übersicht über alle Studiengänge, die an der Goethe-Universität angeboten werden, findest du hier: https://www.unifrankfurt.de/44229962/Studienangebot

Bitte geben Sie hier eine Nachricht ein

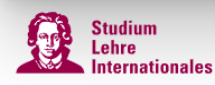

Ein Service des SLI der Goethe-Universität IMPRESSUM | DATENSCHUTZ

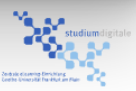

### Wie ist ein Chatbot aufgebaut? Beispiel: GUDI

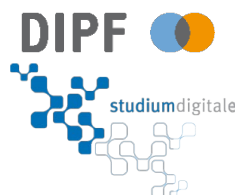

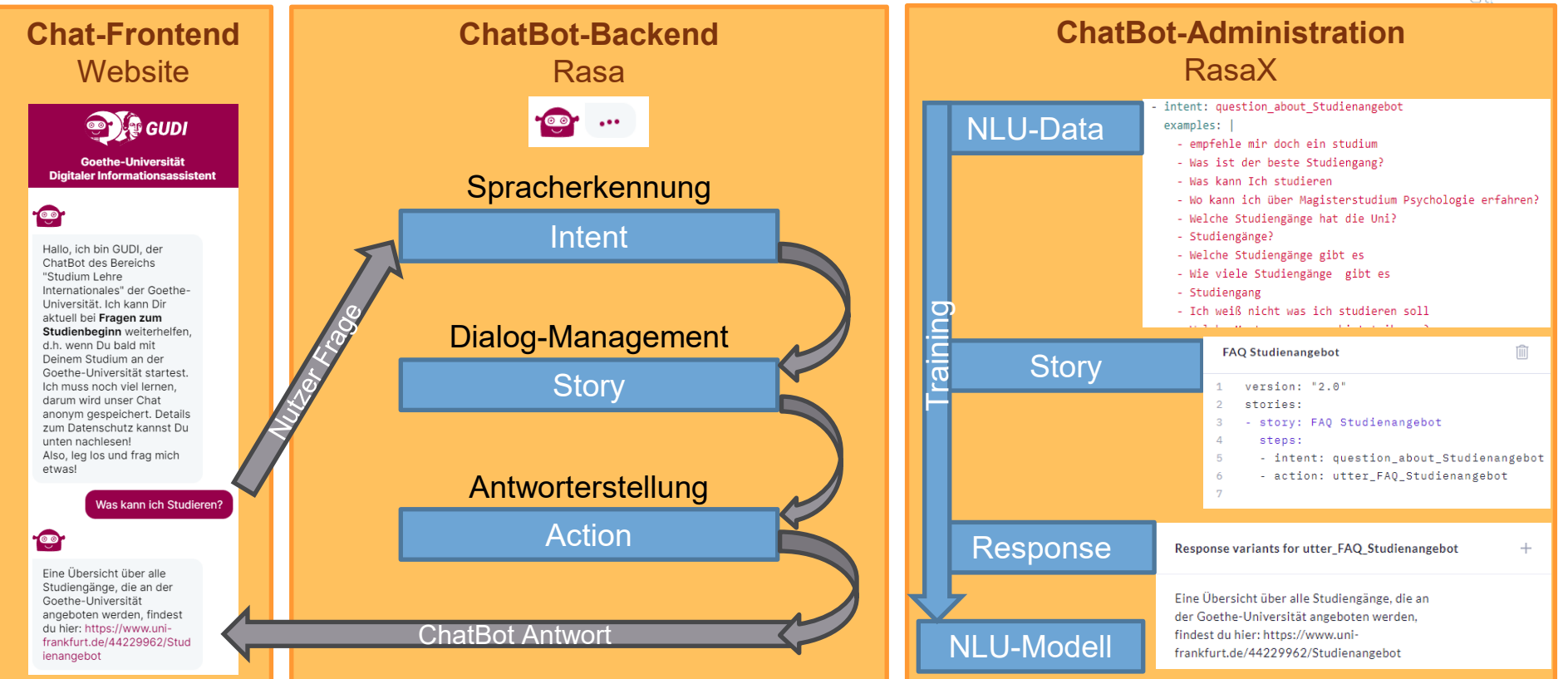

### ChatBot Software

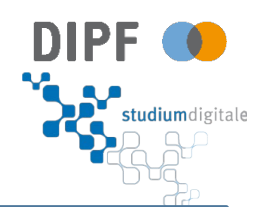

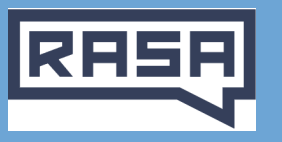

#### **https://rasa.com/**

#### Open Source

- große Community
- regelmäßige Updates
- Rasa Enterprise (RasaX) für mehr Funktionen

#### Umfangreich Konfigurierbar

- Für Beforschung und Produktion von ChatBots geeignet
- + State Of The Art NLU
- + Hosting: OnPremise
- Kein Frontend, keine GUI (!!!)
- $\rightarrow$  Für Techniker/Informatiker

2 Landbot

#### **https://landbot.io/**

#### einfacher Einstieg durch:

- Grafische Oberfläche
- Simple Bedienung
- Vordefinierte Templates
- Integrationen mit wenigen Klicks

#### Preisgestaltung:

- *kostenlose Version verfügbar*
- *mit Einschränkungen*
- Zum Testen/Lernen gut geeignet
- **Kein NLU**
- **Nur SaaS**
- $\overline{\rightarrow}$  Auch für nicht-Techniker

**S** botpress

#### **https://botpress.com/**

#### Open Source

• Voller Funktionsumfang mit botpress Enterprise

#### Bedienung

- Grafische Oberfläche vorhanden
- Im Detail jedoch kompliziert und technisch
- ~ NLU vorhanden, jedoch proprietär
- + Hosting: OnPremise
- $\rightarrow$  Für Techniker (Entwicklung) und nicht-Techniker (Pflege)

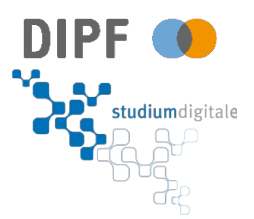

. . . . . . . . . . . . . . . . . . . .

## Hands-on: **Landbot.io @Landbot**

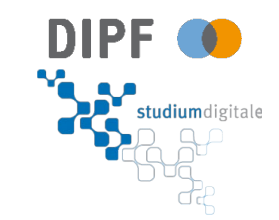

## **Gruppenarbeit** - Teil 1 -

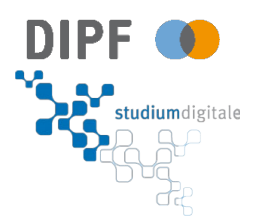

#### 1. **Story Creator**

Erstellt effektive Gesprächsabläufe und validiert diese anhand der Nutzungsinformationen

#### 2. **Intent Designer**

Erstellt Gruppen von beispielhaften Sprachwendungen, welche jeweils eine menschliche Intention wiederspiegeln

#### 3. **Content Designer**

Erstellt Antworten und programmiert die dafür notwendigen Anbindungen und Skripte zur automatisierten Informationsextraktion

#### 4. **Nutzer-Vertreter**

Testet und bewertet Stories, Intents und Antworten bereits im Erstellungsprozess

## **Gruppenbildung**

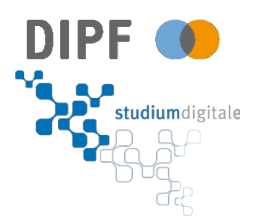

. . . . . . . . . . . . . . . .

## **Welche Fachgebiete** würden Sie heute interessieren?  $\rightarrow$  Flinga

#### **Zeit:** 10 min.

**Ziel:** Jeweils einminütige Präsentation der Ergebnisse vor der Pause

### **ToDos**:

### Organisation der Gruppen:

- 1. Wer übernimmt die **Gruppenleitung**?
- 2. Wer legt einen Account bei **Landbot.io** an und

teilt seinen Bildschirm während der Bearbeitungsphase?

### Zu beantwortende Leitfragen:

- 1. Was ist die **Idee** des Chatbots?
- 2. Wann bzw. wie soll er zum **Einsatz** kommen?
- 3. Welche **Ziele** soll er erfüllen?
- 4. Wie könnte man "**messen**", dass diese Ziele erfüllt wurden?

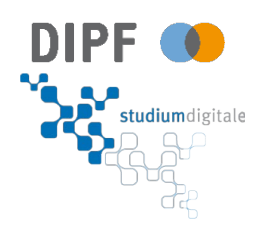

### 5 min. Pause …

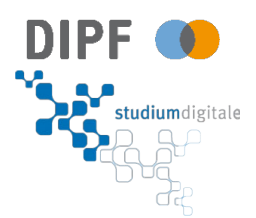

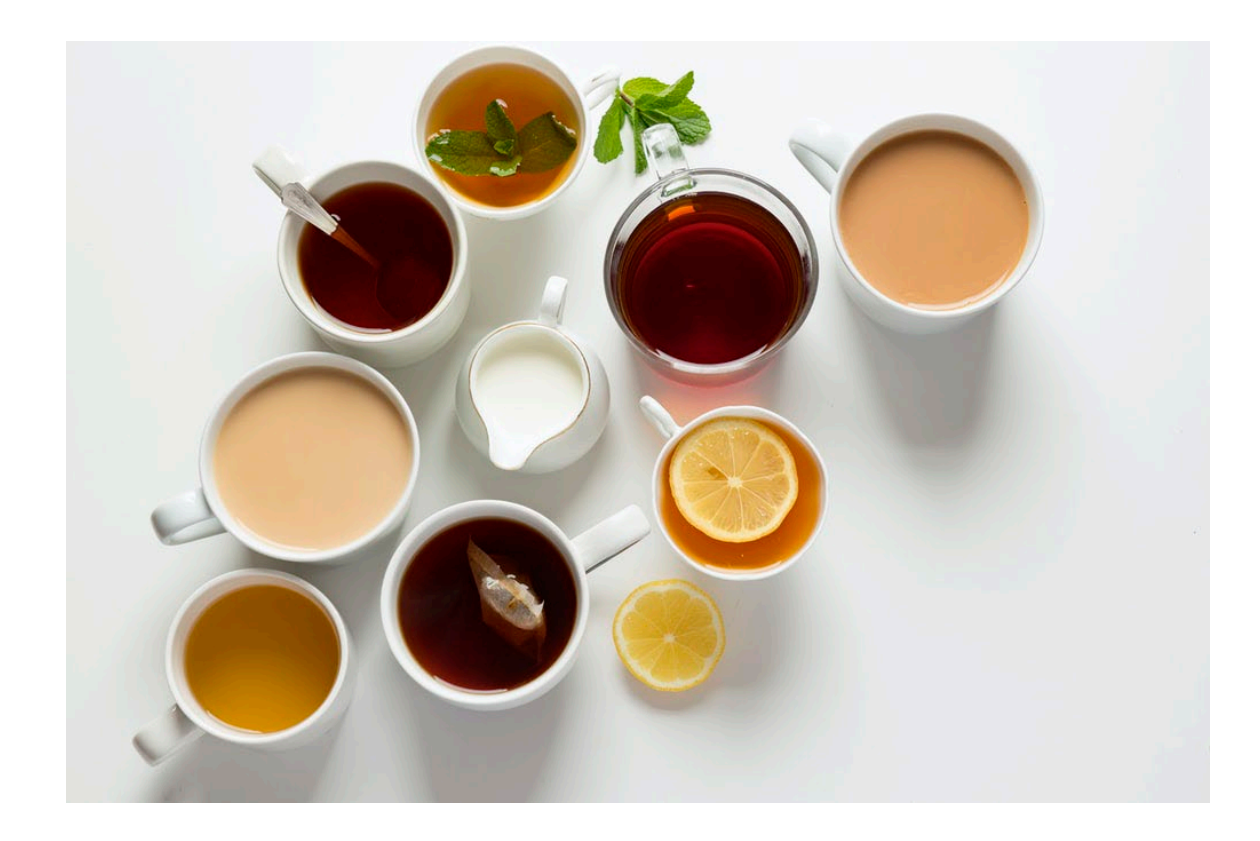

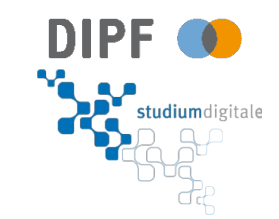

# **Gruppenarbeit**

- Teil 2 -

 $\mathsf{P}$  studiumd

**Zeit: 30** min.

**Ziel:** Umsetzung des Chatbots

**ToDos**:

- 1. **Accounterstellung** bei Landbot.io + Bildschirm **teilen**
- 2. Konzept bei Landbot.io **umsetzen**
- 3. Probleme **notieren**
- 4. Chatbot **erproben** Wie wird der eigene Chatbot eingeordnet / bewertet?

#### Später – Vorstellung der Umsetzung:

- 1. Was kann der Chatbot?
- 2. Wurden die Ziele erreicht?
- 3. Was sind die Besonderheiten?
- 4. Wie soll der Chatbot letztendlich eingesetzt werden?

### Präsentation

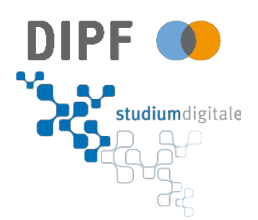

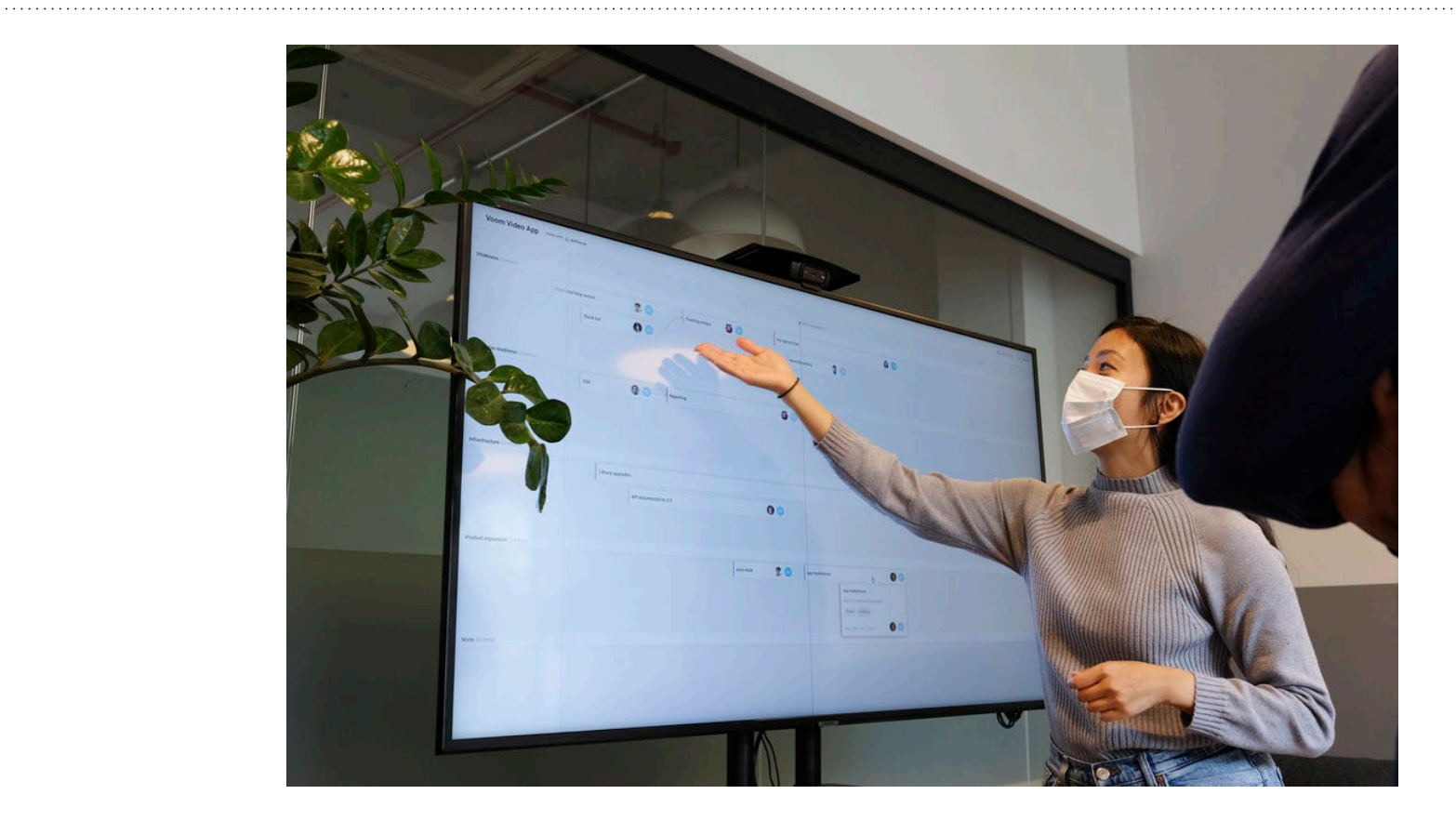

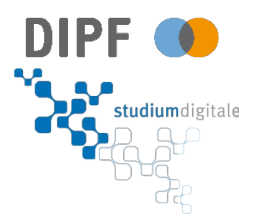

## **Fragen?**

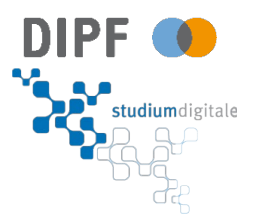

. . . . . . . . . . . . . . . . .

## **Zusammenfassung**

**+**

## **Ausblick**

### Tschüss …

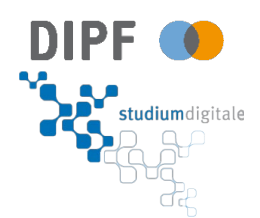

. . . . . . . . . . . . . . . . . .

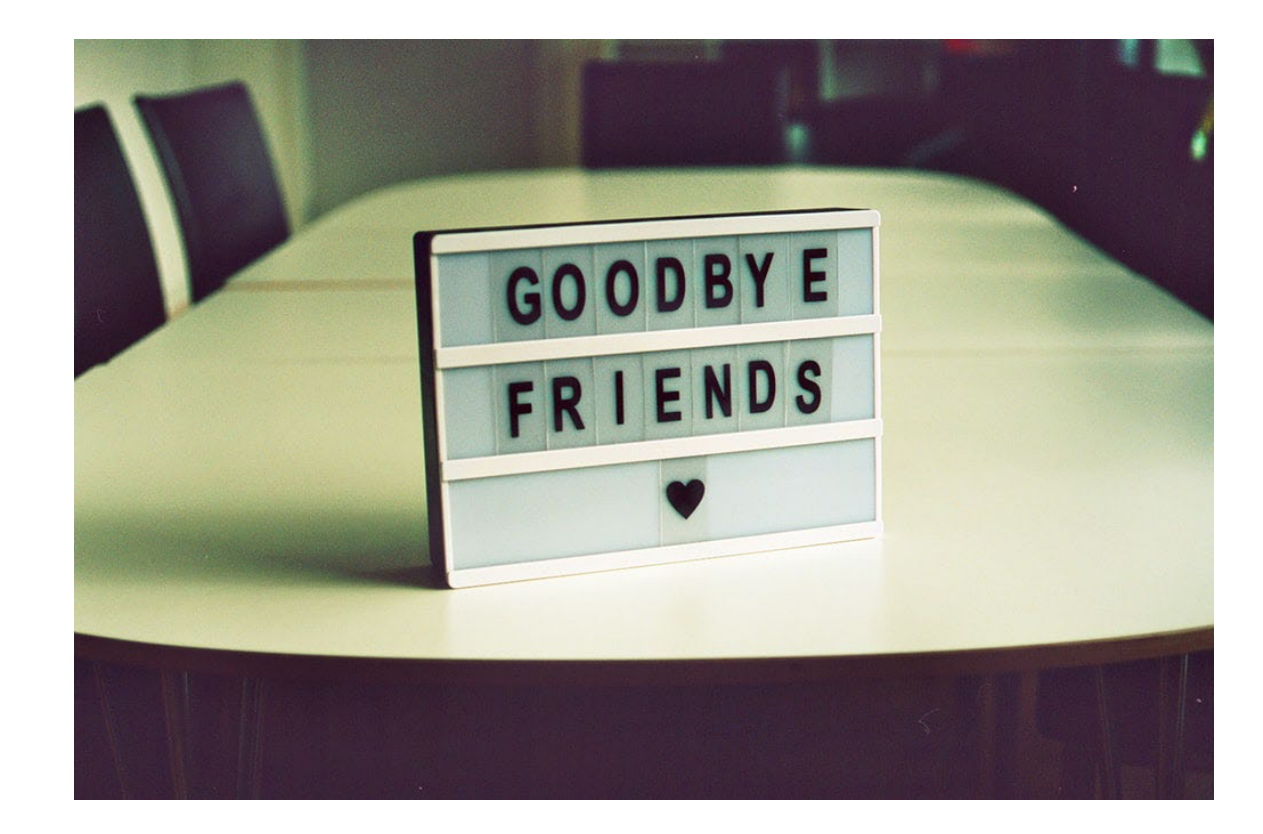